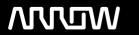

# **Enterprise Computing Solutions - Education Services**

# **TRAINING OFFERING**

You can reach us at:

Arrow ECS, Woluwedal 30, 1932 Sint-Stevens-Woluwe

Email: education.ecs.benelux@arrow.com Phone: +32 2 332 19 57

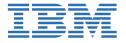

# Maximo Application Suite - Manage: Database configuration

CODE: LENGTH: PRICE:

MAX4338G 16 Hours (2 days) €1,560.00

# **Description**

In this course, you will learn how to extend the Maximo Manage datamodel using the in-built applications, including the creation of new objects, attributes, relationships, views, and indexes. This course also discusses the defaulting and auto-numbering of values and the configuration of field-level auditing and e-signature, along with other actions in the Database Configuration application.

# **Objectives**

After completing this course, you should be able to:

- · Discuss database configuration updates and capabilities
- · Perform database configuration changes
- Create New Objects
- · Create New Attributes
- Create New Relationships
- · Add a View to Maximo
- · Create New database Indexes
- Default Values in Maximo
- Create User Messages
- Discuss Common and More Actions
- Enable Auditing in Maximo
- Enable E-Signature in Maximo
- Implement and practice these concepts in the hands-on lab

#### **Audience**

Consultants, System Administrators, Support, Sales, Users

# **Programme**

Module 1: Overview of Database Configuration

- · Key feature and function
- Core Terminology
- Database Structure
- · Maximo Data Dictionary
- Relationships
- Views
- Indexes

Module 2: Creation of New Objects

- · Concepts of Object
- How to Create an Object
- Important Properties Available

Module 3: Creation of New Attributes

· Concepts of Attributes

- How to Create an Attributes I
- mportant Properties Available

# Module 4: Applying Database Configuration Changes

- Database Configuration Changes
- · Different ways of DB configuration
- · Admin Mode Dialog Properties

#### Module 5: Creation of New Relationship

- · Creation of Relationships
- · Utilization of Relationship

#### Module 6: Default Value in Maximo

- · Concepts of Defaulting Value
- · Various Ways of Configuring Default Value
- · Autonumbering, Defaulting and Prefix

Demonstration: Database ConfigurationDemonstration: Defaulting a ValueModule 7: Adding a View

- · Concept of a View
- · Utilization of a View
- · Creation of a View

# Student Exercises: Lab 1: Simple WorkflowModule 8: Indexes

- · Important of Indexing
- Different Types of Indexes
- · Creation of an Index
- · Functions of Indexes

#### Module 9: Maximo Messages

- Creation of Messages
- · Different Types of Messages
- Demo of a Custom Message

# Module 10: Common and More Actions

- · Application Actions U
- · Utilizations of the More Actions

# Module 11: Enabling E-Signature in Maximo

- Enabling E-Signature
- Conditional E-Signature

Demonstration: Enabling E-SignatureDemonstration: Enabling E-AuditingStudent Exercises: Lab 2: Team Exercise

#### **Session Dates**

On request. Please Contact Us

# **Additional Information**

This training is also available as onsite training. Please contact us to find out more.